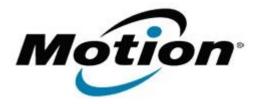

# Motion Computing Software Release Note

|                                                                                                    | WinPhlash 1.6.7.7                                                                                                    |
|----------------------------------------------------------------------------------------------------|----------------------------------------------------------------------------------------------------|
| File Name                                                                                                    | Motion_WinPhlash_v1677.zip                                                                                                    |
| Release Date                                                                                                    | May 2, 2008                                                                                                    |
| This Version                                                                                                    | 1.6.7.7                                                                                                    |
| Replaces Version                                                                                                    | 1.6.5.4 and all previous versions                                                                                                    |
| Intended Users                                                                                                    | Motion LE1700, C5, and F5 users                                                                                                    |
| Intended Product                                                                                                    | Motion LE1700, C5, and F5 Tablet PCs ONLY                                                                                                    |
| File Size                                                                                                    | 2.8 MB                                                                                                    |
| Supported Operating<br>System                                                                                                    | <ul> <li>Windows XP Tablet Edition 2005*, Version 2002, Service Pack 2 - Installed.</li> <li>Windows Vista, all versions except Windows Vista Home Basic</li> <li>* Tablet Edition 2005 is included with the free Service Pack 2 download. If you installed Windows XP Service Pack 2 on a Tablet PC, you now have Tablet Edition 2005.</li> </ul> |
| <ul> <li>Fixed the WinPh</li> <li>Increased speed</li> <li>Support ESCD s</li> <li>Enhanced DMI v</li> <li>Added "/escd" of</li> <li>Fixed WinPhlash</li> <li>Fixed WinPhlash</li> <li>Changed the set WinPhlash drive</li> <li>Fixed WinPhlash drive</li> <li>Fixed WinPhlash drive</li> <li>Fixed WinPhlash drive</li> <li>Fixed WinPhlash drive</li> <li>Fixed WinPhlash drive</li> <li>Fixed WinPhlash drive</li> <li>Fixed WinPhlash drive</li> <li>Fixed WinPhlash drive</li> <li>Fixed WinPhlash drive</li> <li>Fixed WinPhlash drive</li> <li>Fixed WinPhlash drive</li> <li>Fixed WinPhlash drive</li> <li>Fixed WinPhlash drive</li> </ul> | quence of reading system BIOS immediately after loading the                                                                                                    |

#### What's New In This Release

#### None

## **Known Issues and Limitations**

#### None

# Installation and Configuration Instructions

#### To install the update, perform the following steps:

- 1. Download the WinPhlash 1.6.7.7 (Motion\_WinPhlash\_v1667.zip) to the directory location of your choice.
- 2. Unzip the file to a location on your local drive.
- 3. Double-click on the installer and follow the prompts.

## Licensing

Refer to your applicable end-user licensing agreement for usage terms.